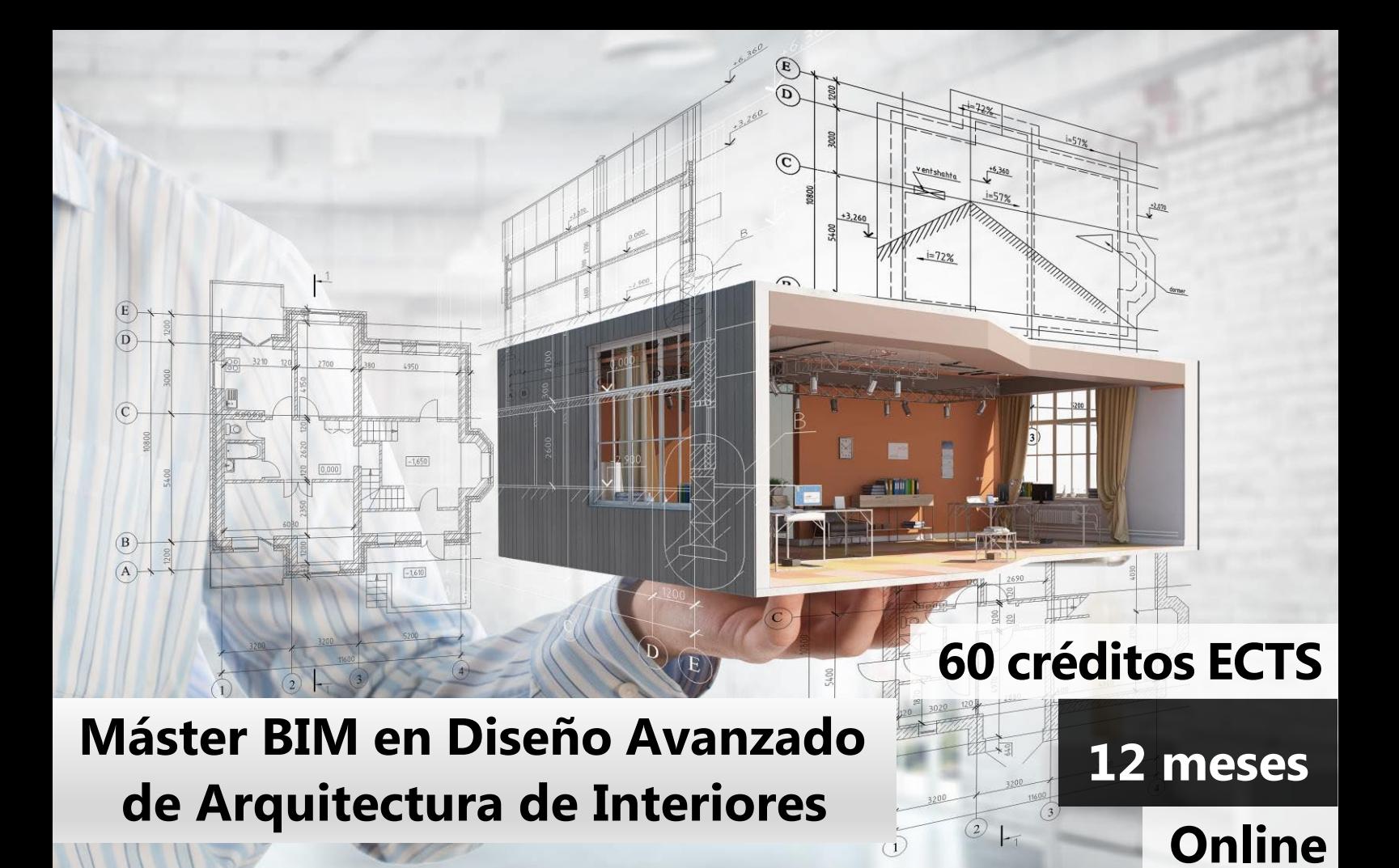

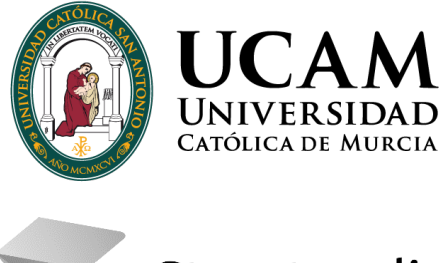

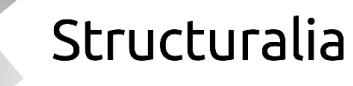

# ÍNDICE

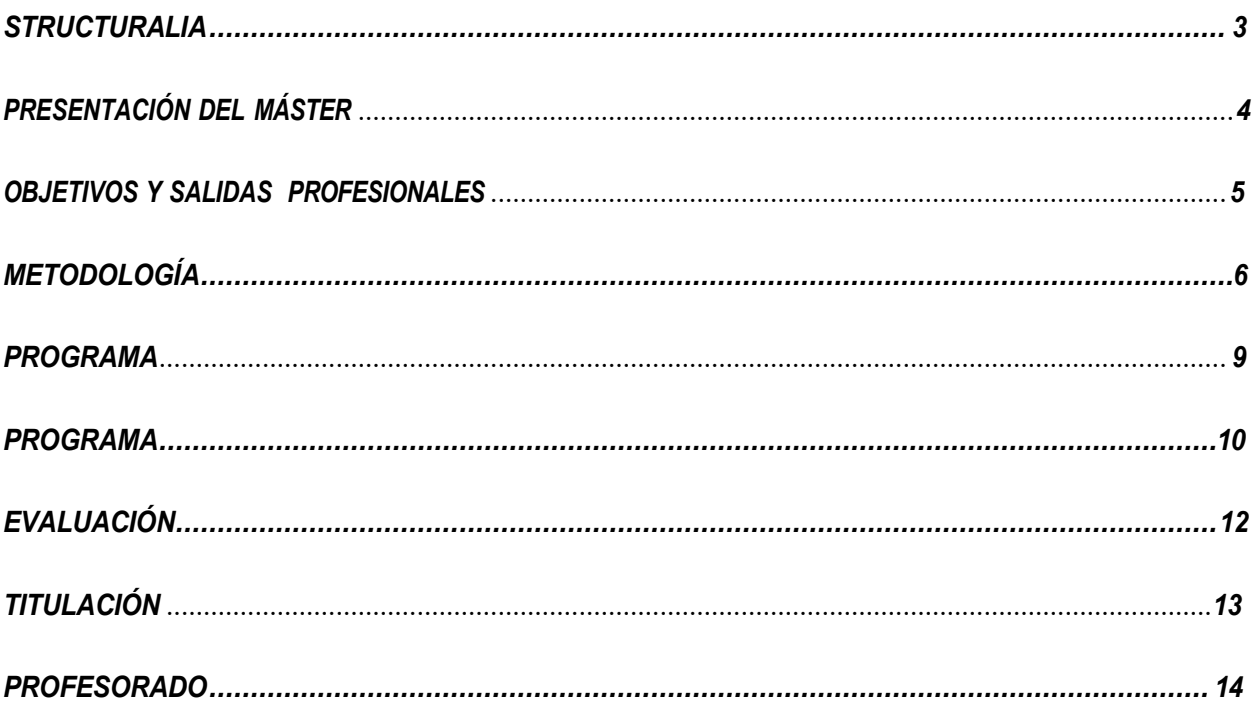

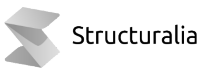

 $\overline{\mathbf{2}}$ 

### <span id="page-2-0"></span>**STRUCTURALIA**

Structuralia es una escuela online de posgrados y formación continua especializada en ingeniería, infraestructuras, construcción, energía, edificación, transformación digital y nuevas tecnologías. Estamos comprometidos con la formación de calidad para el desarrollo profesional de ingenieros, arquitectos y profesionales del sector STEM (ciencia, tecnología, ingeniería y matemáticas).

Desde nuestra fundación en 2001, han pasado por nuestras aulas virtuales más de 200.000 alumnos provenientes de más de 90 países. Trabajamos constantemente por difundir el conocimiento e impulsar el éxito profesional.

Para ello, contamos con la colaboración de grandes expertos internacionales en cada una de sus áreas, lo que permite a nuestro alumnado desarrollar su especialización de la mano de los mejores profesionales en activo.

El contacto permanente con grandes empresas de cada sector, como su proveedor de formación especializada, nos permite crear material didáctico de alto valor orientado a cubrir los requisitos laborales actuales de nuestro alumnado.

Nuestros programas de máster están certificados por universidades del mayor prestigio y referencia internacional como: Universidad Católica San Antonio de Murcia, UDAVINCI o Universidad Isabel I.

Nos esforzamos cada día para ofrecer la mejor formación a los colectivos de ingenieros, arquitectos y profesionales STEM con un fin claro: tu preparación para el éxito profesional.

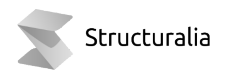

## **PRESENTACIÓN**

Dada la creciente complejidad del patrimonio edificado y dadas las tendencias actuales a una especialización profesional cada vez mayor, el interiorismo es un campo del conocimiento cada vez más demandado. El peso del interiorismo en cualquier proyecto de arquitectura es cada vez más importante. Al mismo tiempo, la creciente complejidad de la industria del AECO y la necesidad de responder ágil y eficazmente a cada demanda, cambio o imprevisto hacen de la metodología BIM una herramienta esencial para la conceptualización, gestión y desarrollo de cualquier proyecto.

A lo largo de este máster, el alumno adquirirá las herramientas necesarias para desarrollar una carrera profesional en el ámbito del diseño de interiores. Este programa aborda el tema desde el manejo de las tecnologías más punteras desde las primeras fases de diseño, visualización y relación con el cliente, pasando por el desarrollo integral del proyecto y la gestión de obra, hasta llegar al estudio de los procedimientos implicados en el ciclo de vida y el mantenimiento de la infraestructura. Así mismo, el alumno aprenderá a gestionar los diferentes flujos de trabajo colaborativos en proyectos de muy distintas escalas, trabajando el desarrollo de un modelo digital completo (un digital twin) en proyectos reales de diferentes programas y tipologías, desde proyectos residenciales a proyectos de oficinas, comerciales y de restauración.

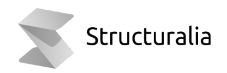

## **OBJETIVOS**

- Aprender a conceptualizar un proyecto de diseño de una manera holística, desde la comprensión de sus principios básicos estilísticos, compositivos y de mercado, hasta la definición de sus detalles más técnicos y específicos, como lo son la iluminación, el mobiliario o la gestión de la obra y el mantenimiento posterior.
- Ofrecer las herramientas más avanzadas del momento para ser capaz de dirigir, diseñar, implementar y gestionar un proyecto de interiorismo.
- Adquirir una metodología de trabajo colaborativo que permita optimizar, gestionar y controlar integralmente un proyecto en entornos multidisciplinares, abordando la conceptualización del proyecto desde múltiples puntos de vista y en tiempo real.
- Aprender a controlar el proyecto de interiorismo en sus muy diferentes escalas y a través de un minucioso estudio de casos práctico de un amplio abanico de proyectos; del ámbito residencial al de oficinas, pasando por los proyectos comerciales o de restauración.
- Aprender a gestionar el proyecto de interiorismo en sus muy diferentes fases, desde su conceptualización, desarrollo y obra, hasta la planificación del mantenimiento y ciclo de vida.

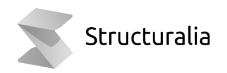

- Manejo de las herramientas informáticas específicas aplicadas, tanto al desarrollo, como a la presentación y comunicación final de los proyectos
- Aprender con un enfoque eminentemente práctico, con especial énfasis en el desarrollo de proyectos reales reproduciendo las condiciones del entorno profesional.
- Desarrollar unos protocolos propios y personalizados en torno a la gestión integral de proyectos con metodologías basadas en el BIM en todas sus facetas (humanas, técnicas y organizativas)

## **SALIDAS PROFESIONALES**

- BIM Coordinator en constructoras, ingenierías, promotoras y oficinas de interiorismo y arquitectura
- BIM Modeller en constructoras, ingenierías, promotoras y oficinas de interiorismo y arquitectura
- Departamento de interiores en estudios de arquitectura, promotoras e inmobiliarias
- Departamentos de ciclo de vida y "facility management" de grandes marcas
- Departamentos de adquisición, renovación y reformas para grandes marcas
- Productoras especializadas en el diseño y ejecución de stands e instalaciones temporales para marcas, ferias y eventos
- Departamentos especializados en la visualización, videos y renderizado de oficinas de interiorismo y arquitectura

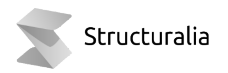

## <span id="page-6-0"></span>**METODOLOGÍA**

En Structuralia trabajamos con una metodología actual adecuada al proceso de cambio que vivimos hoy en día. Nuestro entorno educativo se basa en un sistema de aprendizaje online: aprender observando, reflexionando y practicando con un ritmo de estudio ordenado y programado. Siempre acompañado de nuestro equipo. Aprendizaje acorde con nuestro ritmo de vida, mantenemos siempre una misma estructura uniforme, mejorando y potenciando el aprendizaje, e intercalando continuas evaluaciones y prácticas para fijar conocimientos.

Nuestro calendario del máster se compone de 9 módulos mensuales, los cuáles se dividen a su vez en 4 unidades didácticas semanales. Además, se cuenta con 3 meses para el Trabajo fin de máster (TFM). Esta estructura puede verse alterada en algunos másteres por la propia complejidad de los contenidos.

En cada una de estas unidades hay videos introductorios sobre conceptos, temario elaborado por nuestros expertos (que se podrá visualizar online o descargar en PDF) y autoevaluaciones para que uno mismo, de forma automática e inmediata, sepa si ha asimilado lo expuesto en las unidades. En algunas unidades podrá haber ejercicios o ejemplos prácticos, si el experto así lo requiere. Al final de cada módulo hay un examen que es obligatorio para dar el módulo por superado.

El Director planteará a todos los alumnos la realización de un Trabajo de fin de máster, en el que se trabajará de forma práctica todo lo aprendido en los módulos previos. Se contará con un plazo de 3 meses para presentarlo. El alumno estará siempre asesorado por el equipo.

Por parte de nuestro equipo recibirás apoyo e informes de estado mediante seguimiento periódicos a lo largo de todo tu proceso.

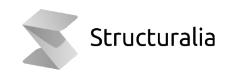

### <span id="page-7-0"></span>**PROGRAMA**

**1.INTERIORISMO (TEORÍA, PRÁCTICA Y METODOLOGÍA)**

Unidad 1. Introducción a los espacios interiores

- Sesión 1: Breve historia del espacio interior
- Sesión 2: Estilos principales
- Sesión 3: Terminología
- Sesión 4: Espacio y función
- Sesión 5: Nuevas prácticas

Unidad 2. Teoría del diseño de interiores

- Sesión 1: Diseño vs. decoración
- Sesión 2: Trabajando con color
- Sesión 3: La influencia de la luz
- Sesión 4: El impacto de texturas
- Sesión 5: Patrones y escalas

Unidad 3. Diseño y función: residencial, oficina, comercial, ocio

- Sesión 1: Tipologías espaciales
- Sesión 2: Espacios residenciales
- Sesión 3: Espacios de oficina
- Sesión 4: Espacios comerciales
- Sesión 5: Espacios de ocio

Unidad 4. Metoología y práctica

- Sesión 1: El cliente
- Sesión 2: Fuentes de inspiración
- Sesión 3: Herramientas útiles
- Sesión 4: Construir y presentar un concepto
- Sesión 5: Comienzo del proyecto

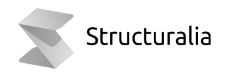

#### **2.INTRODUCCIÓN A LA METODOLOGÍA BIMPARA DISEÑO DE INTERIORES**

Unidad 1. BIM: Principios Básicos

- Sesión 1: Introducción al diseño integrado
- Sesión 2: Algunas nociones básicas
- Sesión 3: Las dimensiones del BIM y Usos del BIM
- Sesión 4: El Proyecto Integrado
- Sesión 5: Lean Construction

Unidad 2. Introducción al modelado de arquitectura

- Sesión 1: Introducción y configuración de proyecto
- Sesión 2: Operaciones previas, muros, suelos y techos
- Sesión 3: Colocar familias, puertas y ventanas
- Sesión 4: Escaleras, rampas y barandillas
- Sesión 5: Elementos estructurales

Unidad 3. Gestión de vistas y planos

- Sesión 1: Creación y configuración de vistas
- Sesión 2: Habitaciones y etiquetas
- Sesión 3: Cotas, textos y notas
- Sesión 4: Creación de planos y leyendas
- Sesión 5: Gestión gráfica del proyecto

Unidad 4. Mobiliario, tablas y gestión de la información

- Sesión 1: MEP y muebles de obra
- Sesión 2: Acabados y mobiliario
- Sesión 3: Tablas de superficies y recuento de elementos
- Sesión 4: Gestión de planos e interfaz del proyecto
- Sesión 5: Publicar y exportar

#### **3.GESTIÓN DE PROYECTOS**

Unidad 1. Trabajo colaborativo

- Entornos colaborativos
- Modelos federados
- Trabajo colaborativo en red
- Los subproyectos
- Interoperabilidad y colaboración

#### Unidad 2. Planificación

- Planificación en Navisworks
- Selección en Navisworks
- Simulación 4D BIM
- Timeliner
- Caso Práctico

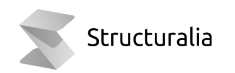

### **Máster BIM en Diseño Avanzado de Arquitectura de Interiores**

#### Unidad 3. Mediciones

- Introducción a las mediciones
- Medir con Navisworks (I)
- Medir con Navisworks (II)
- Medir con Navisworks (III)
- Mediciones 2D

#### Unidad 4. Gestión y control de la información

- Plan de ejecución BIM (BEP)
- Pasos para el desarrollo del BEP
- Nivel de desarrollo LOD
- Sistemas de clasificación
- Libro de estilo

**4.INTRODUCCIÓN A LA PROGRAMACIÓN VISUAL CON DYNAMO**

- 1. Introducción curso Dynamo
- 2. Nodos y listas
- 3. Conceptos básicos
- 4. Manejo de listas
- 5. Geometría
- 6. Dynamo y Revit
- 7. Exportación a Revit
- 8. Flujo Excel exportación-importación
- 9. Dynamo del día a día

#### **5.MODELADO EN BIM**

#### UNIDAD 1: MODELADO AVANZADO DE MUROS

- Estructura de muros
- Barridos y telares
- Muros apilados
- Muros cortina I
- Muros cortina II

#### UNIDAD 2: MASAS Y MODELADO IN SITU

- Introducción al modelado conceptual
- Modelado de masa in situ
- Modelado por caras de nasa
- Parametrización y análisis de masas
- Modelado de componentes in situ

#### UNIDAD 3: CREACIÓN Y EDICIÓN DE FAMILIAS

- Introducción a la creación de familias
- Esqueleto y acotación
- Parametrización y tipos
- Definición de la geometría
- Familias adaptativas

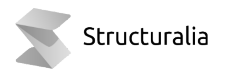

### **Máster BIM en Diseño Avanzado de Arquitectura de Interiores**

#### UNIDAD 4: GESTIÓN DE OPCIONES, FASES Y FAMILIAS DE PROYECTO

- Creación de opciones de diseño
- Trabajo con opciones de diseño
- Gestión de fases de proyecto
- Trabajando con fases: estudio de caso
- Gestión de familias

#### **6.DISEÑO Y AUTOMATIZACIÓN DE PROCESOS**

#### Unidad 1: DISEÑO COMPUTACIONAL

- Introducción
- Dibujo algorítmico
- Pensar en forma de código
- La nueva modularidad
- Parametrizar una geometría

#### Unidad 2: MODELADO AUTOMATIZADO DE ACABADOS

- Introducción
- Acabados de muros
- Acabados de suelos
- Modelar los rodapiés
- Modelar un falso techo paramétrico

#### Unidad 3: MOBILIARIO PARAMÉTRICO

- Colocar mesas (parte 1)
- Colocar mesas (parte 2)
- Estantería paramétrica (parte 1)
- Estantería paramétrica (parte 2)
- Generative design

#### Unidad 4: MAQUETACIÓN

- Acotar muros y ventanas
- Etiquetar los muros
- Etiquetar los suelos
- Crear planos (parte 1)
- Crear planos (parte 2)

#### **7.VISUALIZACIÓN Y HABILIDADES DE PRESENTACIÓN**

#### Unidad 1 Render con Revit y Vray I

- Introducción a procesos de renderizado. Flujo de trabajo enfocado a imágenes de interiores.
- Funcionamiento de interfaz de Vray. Características generales. Tipos de motor de render. Usos y utilidades de cada uno.
- Luces exteriores y opciones de cámara. Preparación de escena. Solución de problemas.

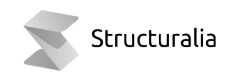

### **Máster BIM en Diseño Avanzado de Arquitectura de Interiores**

- Entornos y luces indirectas. Fondos y sentido de HDRI en imágenes interiores.
- Luces interiores. Tipos de luces y uso.

Unidad 2 Render con Revit y Vray II

- Luces interiores II. Aplicación en escena.
- Aplicación de materiales en geometría I. Características de materiales.
- Aplicación de materiales II. Mapas de texturas.
- Aplicación de materiales III. Reflexión, refracción, emisividad y transparencia.
- Exportación de resultados. Formatos y canales de imagen. Trabajo posterior de postproducción.

Unidad 3 Render en la nube

- Granjas de render. Uso y ventajas.
- Preparación de geometría para exportar.
- Plataformas y funcionamiento. Ejemplos y recomendaciones I.
- Plataformas y funcionamiento. Ejemplos y recomendaciones II.
- Formatos de exportación y compatibilidad con otras plataformas externas: Lumion, UE4, Twinmotion

Unidad 4 Render y animaciones con Revit y Enscape3D

- Introducción a Enscape. Ventajas y limitaciones actuales.
- Flujo de trabajo de imágenes interiores aplicado a Enscape I.
- Creación de animaciones. Recorrido secuencial.
- Creación de animaciones II.
- Creación de animaciones III. Optimización de recursos. Relación tiempo de renderizadocalidad.

#### **MÓDULO 8. INSTALACIONES Y SOSTENIBILIDAD**

#### Unidad 1. Modelado de instalaciones (I)

- Implementación de instalaciones en entornos BIM
- Configuración MEP y sistemas
- Familias MEP y conectores
- Modelado de electricidad
- Modelado de iluminación

#### Unidad 2. Modelado de instalaciones (II)

- Espacios y zonas
- Modelado de climatización
- Modelado de fontanería
- Sistemas de control y automatización
- Control de sistemas

#### Unidad 3. Edificios performativos

- Sostenibilidad y metodología BIM
- Simulación energética

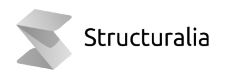

- Simulación del entorno
- LCA y energía
- BIM como proceso de información

Unidad 4. Arquitectura bioclimática

- Arquitectura bioclimática
- Diseño de sistemas activos
- Diseño de sistemas pasivos (I)
- Diseño de sistemas pasivos (II)
- Passivhaus

#### **MÓDULO 9. HERRAMIENTAS AVANZADAS**

Unidad 1. Introducción a la fabricación digital

- Nueva industrialización
- Fundamentos de la fabricación digital
- Tendencias de la fabricación digital
- Transformaciones delsector
- Casos de estudio

Unidad 2. Técnicas y procedimientos de la fabricación digital

- Introducción
- Fabricación sustractiva: corte
- Fabricación sustractiva: fresado
- Fabricación aditiva
- Fabricación formativa, tendencias y conclusión

Unidad 3. Trabajo con fotogrametría, escaneo 3D y nubes de puntos

- Introducción
- La técnica fotogramétrica
- Nubes de puntos y el escaneado láser
- Metodología
- Aplicaciones y equipos

Unidad 4. Smart BIM

- Facility management
- Sistemas informáticos
- Digital Twin y BIM
- Gestión energética en el Digital Twin
- Smart Buildings y el BIM

**TRABAJO FIN DE MÁSTER**

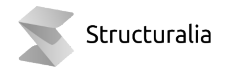

*El programa está sujeto a posibles variaciones / actualizaciones de los contenidos para mejorar la calidad de los mismos.*

# **EVALUACIÓN**

La evaluación será continua a lo largo de todo el programa formativo y tendrá en cuenta no sólo la adquisición de conocimientos, sino también el desarrollo de habilidades y actitudes.

Al término de cada tema evaluable, el alumno debe contestar a un examen tipo test en la plataforma de formación on-line, además de plantear diversos casos prácticos a lo largo de los temas de forma que se logre la máxima consolidación de conceptos técnicos.

Para la obtención del título será necesario aprobar los módulos evaluables del programa.

# <span id="page-13-0"></span>**TITULACIÓN**

El alumno que haya visualizado todas las lecciones, superado con éxito las autoevaluaciones, exámenes y el proyecto final de Máster, recibirá en formato digital la titulación de Structuralia y el título propio de Máster en Formación Permanente de la Universidad Católica San Antonio de Murcia (UCAM).

Del mismo modo, el alumno puede solicitar certificado de estar cursando el máster o certificado de finalización por parte de Structuralia con el objetivo de que en todo momento pueda acreditar su preparación.

Si lo desea, el alumno podrá solicitar también de manera opcional a la universidad certificado de estar cursando el máster, certificado de finalización o apostillar su título, siempre por un importe adicional.

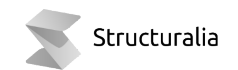

### **PROFESORADO**

#### **DIRECTORA: Ruxandra Iancu**

Ruxandra Iancu Bratosin es una diseñadora que se enfoca en aplicar lógicas computacionales y sistemas de empoderamiento social para el diseño sostenible. Estudió arquitectura en Bucarest, Rumania, después de lo cual realizó el programa de Maestría en Arquitectura Avanzada en el Instituto de Arquitectura Avanzada de Cataluña | IAAC donde su tesis de maestría recibió el premio "Tesis de Excelencia".

Ha estado activa en el campo académico, enseñando en el Instituto de Arquitectura Avanzada de Cataluña en Barcelona, ETSAM en Madrid, Elisava en Barcelona, y ha impartido conferencias y talleres en todo el mundo. Actualmente es profesora asociada en la IE School of Architecture de Design en Madrid y directora del Máster en Diseño de Interiores Avanzado de Structuralia.

Ha trabajado en varios estudios de diseño y también fue arquitecta socia en Margen-Lab Barcelona (2014-2016), donde participó activamente en varios proyectos a gran escala en España y en el extranjero, ocupándose de proyectos relacionados con la fabricación digital, el análisis ambiental y la adaptación, sostenibilidad y autosuficiencia. Entre octubre de 2015 y octubre de 2016 fue Coordinadora del Proyecto del Departamento de Ciudad Autosuficiente, dentro del Instituto de Arquitectura Avanzada de Cataluña en Barcelona. En noviembre de 2016 cofundó el studio 50SuperReal.

**Rodrigo Rubio Cuadrado** es arquitecto, doctorando por la Universidad Politécnica de Madrid (ETSAM), Master en Arquitectura Avanzada por la Universidad Politécnica de Cataluña (IAAC) y Predoctoral Design Teaching Fellow en la Tulane University de Nueva Orleans. Rodrigo ostenta una experiencia docente e investigadora de más diez años en centros como la ETSAM y el IAAC y centra su trabajo en la intersección entre sostenibilidad, arquitectura y medios digitales. Su trabajo ha sido premiado y publicado en contextos nacionales e internacionales y ha dirigido proyectos tales como

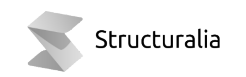

el Hyperhabitat (Venice Biennale 2008), la Fab Lab House (Solar Decathlon Europe 2010), el Endesa Pavilion (BCN Smart Cities World Congress 2011) o el Fab Condenser (Fab10 Fabrication Congress, Barcelona 2014).

**Javier Aramendia.** Javier es Autodesk Revit certified professional con más de dieciocho años de experiencia en firmas internacionales como IDOM (Madrid, España), FOSTER & PARTNERS (Londres, GB), COOP HIMMELB(L)AU (Viena, Austria) o ARQUITECTONICA (Miami, EEUU) entre otros.

Actualmente aparte de su tarea como consultor para varias empresas, dirige a la vez el Máster BIM de Edificación y el Máster de programación aplicada a BIM de Structuralia entre otras actividades. Como profesional ha trabajado en varios proyectos significativos como el BCE (Banco Central Europeo) en Frankfurt o en el BIM Management de la nueva línea de metro de Estambul. Arquitecto por la ETSAM, siendo máster en Arquitectura BIM y en Project Management por el CSA y experto en edificación y sostenibilidad por la UEM. Una de sus pasiones es impartir talleres, seminarios y cursos de capacitación para profesionales y empresas o a través de su canal de Youtube.

**Alessandro Mattoccia** es profesor del IE School of Architecture & Design y del máster de Programación aplicada a BIM de Structuralia. Graduado cum laude en la Facultad de Ingenieros de Pisa con una maestría en "Ingeniería de Edificios y Arquitectura", al presentar un proyecto que estudió la intersección entre la arquitectura vernácula y las tecnologías de la información. A su vez ha estudiado en la Universidad Técnica de Riga y en el Instituto de Arquitectura Avanzada de Cataluña (IAAC), así como en el Master Internacional BIM de Zigurat. Posteriormente, se unió como investigador en el IAAC, en proyectos de escala urbana destinados a unir la sostenibilidad, la gestión de datos y lastecnologías informáticas. Es co-fundador en la actualidad, del estudio de arquitectura BASICS donde ahora tiene el rol de Bim Manager, dedicándose especialmente a la automatización de procesos. Procesos como modelado avanzado, automatización y geometría informada por datos son sus principales temas de investigación, mezclando la programación con el dibujo para explorar las capacidades digitales de la arquitectura.

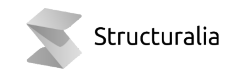

**Pablo Gómez** es arquitecto por la UPM. Como estudiante fue becario asistente en las asignaturas de Proyectos II y III y Proyectos de arquitectura paramétrica. Dedicado a la docencia desde 2012, ha sido profesor del Máster en Diseño computacional de la UPM (MiAU). Ha desarrollado su carrera profesional en Nieto y Sobejano, Lacaton & Vassal, Ensamble Studio y por cuenta propia. Actualmente es arquitecto responsable de proyectos en Nieto y Sobejano.

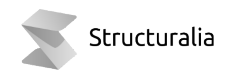

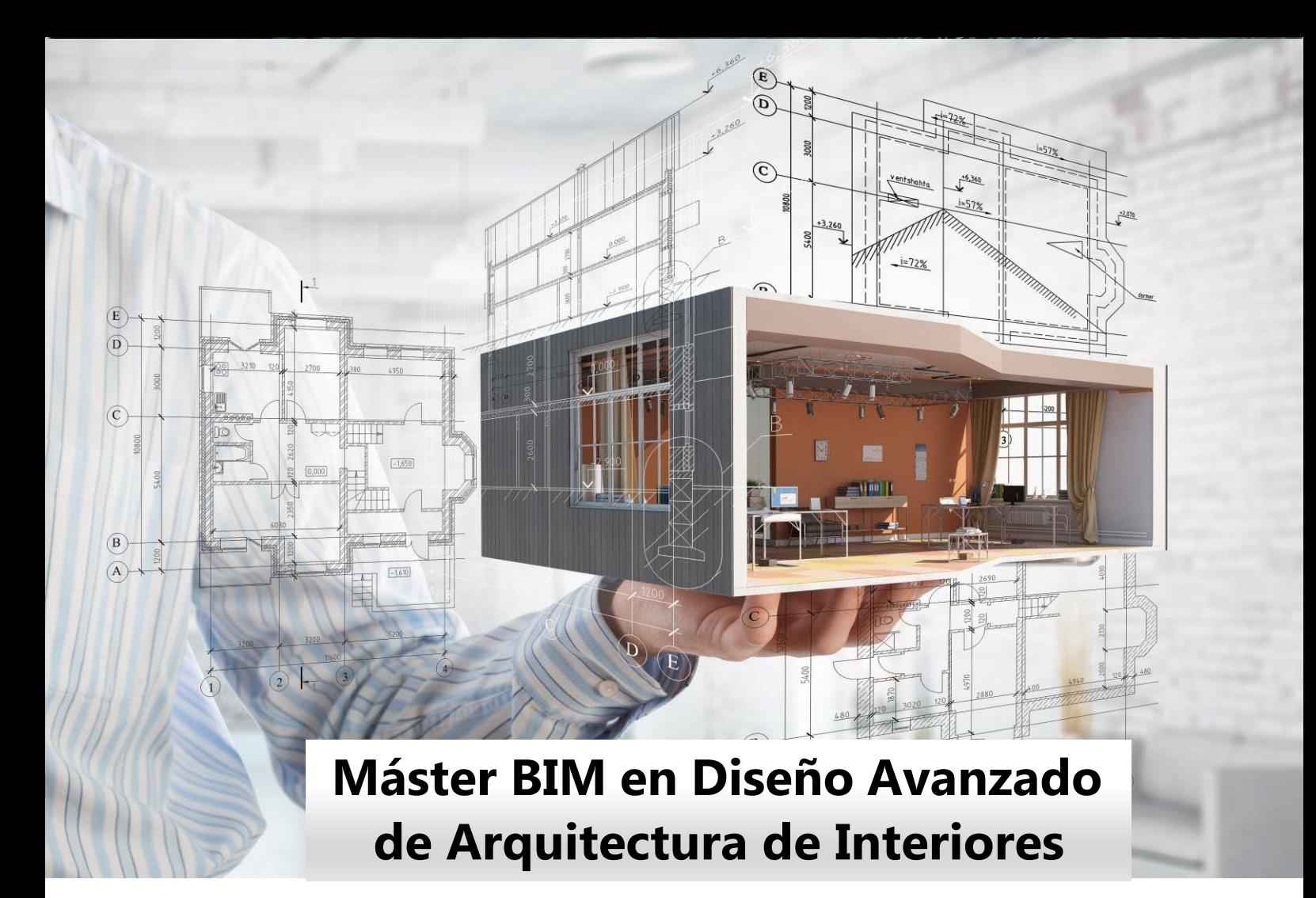

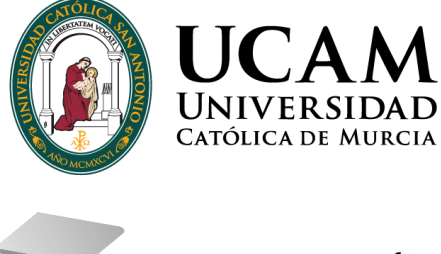

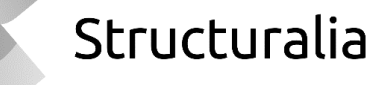